# **Units Crack For PC**

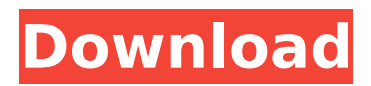

# **Units [2022-Latest]**

The Units application is used for performing numerical computations involving units and is an integral part of the Physical Constants sub-application. To access Units, go to the application selection from the start menu on the desktop. Then click on "Physical Constants (PC), Units, and PhysCalc" (that is the last item listed). Units will open in another window. Physical Constants (PC): If you have downloaded the PC applications, you will find Units already installed along with the four sub-applications. Units is a sub-application of PC. If you find that Units has not been installed, download the PC application from the Physical Constants sub-application page. To run the application, click on "Physical Constants (PC) or on "Launch Physical Constants" (PC)-both are short cuts. Cite: Units, Revision Date: 20/09/99 Units Software Copyright 1999, Middlesex Technologies, All Rights Reserved. LICENSE: This software is provided "as is" without warranty of any kind, either express or implied. No liability whatsoever is assumed or inferred from the use of this software. 1. This program may not be used for any purpose other than demonstration purposes for the purpose of teaching how to use Units. 2. Any publications, comments, suggestions, enhancements or revisions made to this program that are distributed by Middlesex Technologies are the sole and exclusive property of Middlesex Technologies and the user agrees to maintain the confidentiality of the source code of this program in return for this understanding and use. 3. This program may be used for school software purchase only for demonstration purposes to teach the user how to use Units. Middlesex Technologies is not responsible for this program nor for any merchandise delivered as a result of this program. The user agrees to take responsibility for the usage of this program. This program does not receive any intellectual property protection. 4. The user must not use this program in any way that violates any law or regulation. 5. Middlesex Technologies is not responsible for any unlawful use of this program. 6. The user is responsible for any changes made to this program and must provide a back-up copy of the program as well as an updated back-up copy on each installation of the program. 7. Middlesex Technologies maintains the right to alter the materials provided for this program for any

#### **Units Crack+ Patch With Serial Key Free Download PC/Windows [Latest-2022]**

Units is actually a powerful and versatile software that allows you to convert, normalize, compute and scale values. From the very easy to the very complex. To use Units just select a unit (or quantity) and enter a value. Then units will compute the value accordingly. This tool is a handy workbench assistant for EurekaLog remote monitoring. This is similar to a physical workbench and will be used for testing, running unit tests and for logging remote systems with EurekaLog. Read more » Blog: What does a Window Cleaner do? Krzysztof Kupiec I did not create this tool, however I can tell you the meaning of its name. It's quite funny, I know. When I started working as a Window Cleaner (formally as a janitorial helper) I did not want to create something new. I wanted to help one of my friends at the place I worked. He was a good assistant, however he was not a great writer. He could answer any question, however he wanted to check his emails during all the conversations. And he was not the best one to speak up for the company. I felt bad and it was time to help him. Why did I create this tool? Well, I wanted to create something that would fit into my side-projects, that could make the conversation with clients simpler. (Good developers should be able to give the clients the support they need, whenever they need it. The best developers are those, who help the clients at all possible moments of their work.) I had an idea and decided to help him. However, I did not want to write it in Ruby, because I knew this is the language he was using to write his database. It turned out that in order to write the application he needed to learn lava. So I decided to start the project in this language. When it turned out that I was not familiar with it and needed to create my own IDE, I thought that now is the time to learn that language. I learned it, I wrote a version of the application for my own use and submitted it to Pluralsight. You can find the program here. However, this is not

the final version. I am working with the client to optimize the application and its features. I want to provide a tool for them. But I would like this tool to be useful to everyone. So, once b7e8fdf5c8

### **Units With Key**

Units is a program that provides several useful functions related to units. It is free of charge. The program and its user interface are presented in the Figure 1. The Table 1 describes the features of the Units program. Figure 1 Units Figure 1 USAGE UNITS UNITS DESCRIPTION The main window contains the top menu bar and a frame with several buttons and a tabbed file control. At the top of the main window, there are four buttons:  $\Box$  Save  $\Box$  Undo  $\Box$  Open  $\Box$  Exit At the bottom of the window is a frame with a text area to enter numerical values and a button to show the entered value. When a numeric value appears in the text area, the button changes from Save to Undo, and when the Enter button is activated the numeric value is shown. The second menu with four buttons contains the units selection. The user can choose either the units used at the beginning of the computation or use the user-defined units. The units selection can be performed either by clicking on the menu items or by pressing the Shift and F7 key. The following items are available in the menu unit types. Units Selection menu:  $\Box$  Option I: Enter the unit type at the beginning of the computation  $\Box$  Option II: Enter the unit type user-defined Selection options of the program are:  $\Box$  Option I: It gives the list of available unit types in the program.  $\Box$  Option II: It gives the list of all unit types in the program. Examining the unit types includes searching for units, selecting units, and then running a calculation. Table 1 Units Features Description Export units selection It allows to convert the entered value into the units of the program. User-defined units selection It allows to enter the units in which we want to show our calculation result. The main window in the program provides the following functions:  $\Box$ Entering numbers in the text area using the keyboard;  $\Box$  Selecting units in the units list that appears on the right of the text area;  $\Box$  Selecting units in the unit list;  $\Box$  Comparing the entered value with

#### **What's New In?**

The program has a GUI that lets the user create and edit mathematical expressions in text form. Units the user can use to specify values in physical units Units the program can recognize a number of commonly used units, such as those for length, mass, pressure, temperature, etc. Pressure Units: You can define units of pressure and units of pressure that you use for calculations. The program automatically generates a standard table of pressure units from your definitions. For example, if you define a unit of pressure as 20 Pa and a unit of pressure that you use for calculations as 250 Pa, the program will automatically generate a table of pressure units that indicates that your unit of pressure is 100 times as large as the commonly used unit of pressure. Mass Units: You can define units of mass and units of mass that you use for calculations. The program automatically generates a standard table of mass units from your definitions. For example, if you define a unit of mass as 5 gr, and a unit of mass that you use for calculations as 10 gr, the program will automatically generate a table of mass units that indicates that your unit of mass is five times larger than the commonly used unit of mass. Length Units: You can define units of length and units of length that you use for calculations. The program automatically generates a standard table of length units from your definitions. For example, if you define a unit of length as 1000 mm, and a unit of length that you use for calculations as 10 m, the program will automatically generate a table of length units that indicates that your unit of length is ten times as large as the commonly used unit of length. Temperature Units: You can define units of temperature and units of temperature that you use for calculations. The program automatically generates a standard table of temperature units from your definitions. For example, if you define a unit of temperature as 1 K and a unit of temperature that you use for calculations as 300 K, the program will automatically generate a table of temperature units that indicates that your unit of temperature is three hundred times as large as the commonly used unit of temperature. Note about Units Values: Units for physical quantities are measured in their SI convention. The highest value of a quantity has the SI prefix s, e.g. 1m is 1 meter, 1km is 1 kilometer, and so on. Therefore, the definitions of units must be defined in terms of quantities with the SI prefix, i.e. in metric

## **System Requirements:**

Compatibility: Xurkit and his minions are evil; fight them to defend the Dome and banish them to an early grave Notes: This video may contain spoilers for the previous Halo games. I spent many months listening to the audio track of the upcoming Halo 5: Guardians Multiplayer Beta on Twitch and watching the official trailer several times, and I couldn't help but feel excited about the endgame of this saga. We've been waiting for something like this for years, and I was positively giddy upon hearing the game had arrived

#### Related links:

<https://bucatarim.com/poly-2106-crack-with-license-key-for-windows/> <https://www.nzangoartistresidency.com/drpu-barcode-label-maker-software-professional-crack-x64/> <https://mandarinrecruitment.com/system/files/webform/spl-tools.pdf> <https://www.realvalueproducts.com/sites/realvalueproducts.com/files/webform/sexy-beats-radio.pdf> <https://www.careerfirst.lk/sites/default/files/webform/cv/MultiSystem.pdf> <http://barrillos.org/2022/07/04/datamartist-crack/> <http://wiacobee.yolasite.com/resources/Raptivity-3D-TurboPack--Crack.pdf> <https://expertsadvices.net/repear-crack-x64-updated/> <https://expressionpersonelle.com/wondershare-ppt-to-youtube-crack-activation-mac-win/> <https://cscases.com/google-reader-satellite-mac-win-updated/> <http://lawcate.com/apophysis-crack-mac-win-updated/> [http://www.texasattorneygeneral.gov/sites/default/files/files/divisions/open](http://www.texasattorneygeneral.gov/sites/default/files/files/divisions/open-government/openmeetings_hb.pdf)[government/openmeetings\\_hb.pdf](http://www.texasattorneygeneral.gov/sites/default/files/files/divisions/open-government/openmeetings_hb.pdf) <http://eventaka.com/?p=25396> <https://slimfastketo.org/british-sketches-free-screensaver-activation-key-free/> <https://serverug.ru/романтика/sollic-image-resizer-crack-activation-key-for-windows-updated/> <https://swecentre.com/scannow-upnp-crack-license-keygen-free-download/> <https://www.centerlb.org/wp-content/uploads/2022/07/reaglaul.pdf> <https://mandarinrecruitment.com/system/files/webform/cariss324.pdf> <https://www.careerfirst.lk/sites/default/files/webform/cv/regacarl476.pdf> <https://www.ms-vlaanderen.be/system/files/webform/applications/04072022/leerten278.pdf>